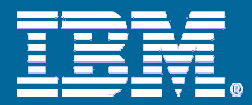

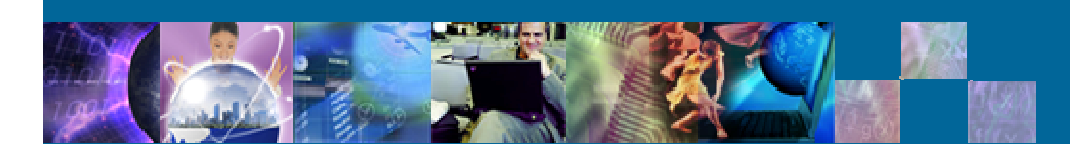

# **DB2 V9 UNIX, Windows y Linux**

*Juan García Erviti Luis Reina Juliá*

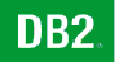

**DB2.** Information Management Software

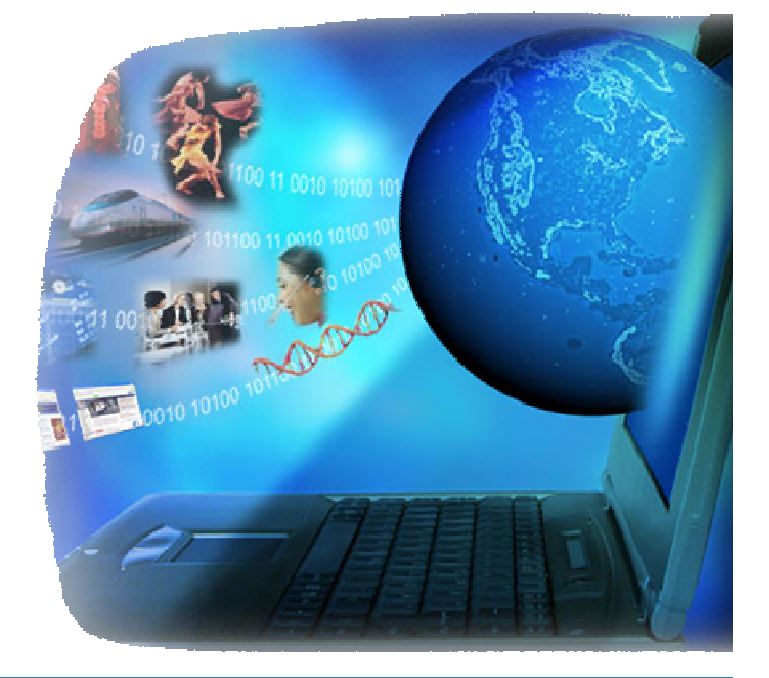

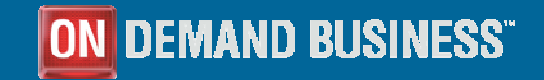

© 2006 IBM Corporation

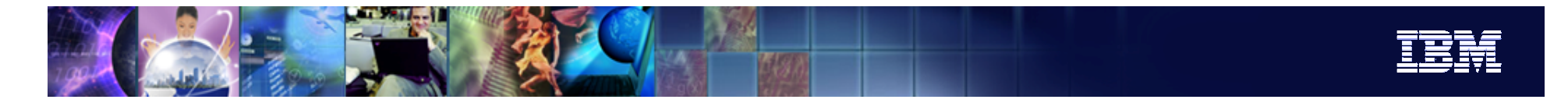

#### Agenda

- **Compresión de Datos.**
- Gestión Automática de la Memoria: Self-Tuning Memory Manager.
- Café y visita al Salón de Soluciones
- П **Datos Relacionales y XML Puro: SQL y XQuery.**
- П Nueva Característica de Seguridad: LBAC.
- Particionamiento con DB2: Particionamiento de Tablas, MDC y Hashing.
- ٠ Gestión Automática del Almacenamiento.
- **Incremento de los Limites: Tablespaces, Indices,etc.**
- **C**tras características.
- **IBM DB2 9 para sistemas SAP.**
- Cocktail y Visita al Salón de Soluciones

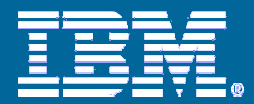

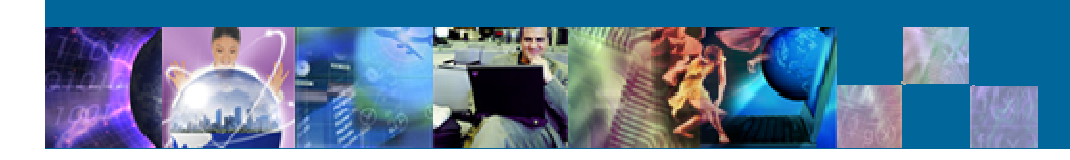

#### **DB2 V9**

# **COMPRESION DE DATOS**

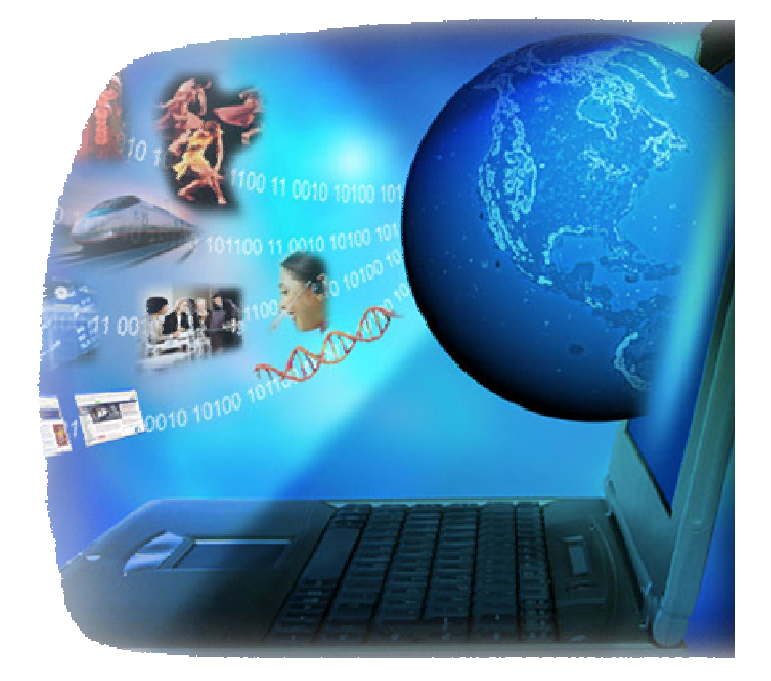

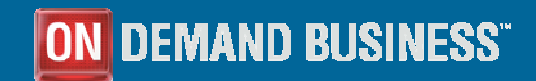

© 2006 IBM Corporation

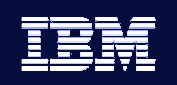

#### Evolución de la Compresión en DB2

- **V8 GA** Compresión de Nulos y Valores por defecto
- **V8 GA** Multidimensional Clustering (MDC)
	- Indices de tipo *block* permiten una reducción en el tamaño del índice
		- u, Una clave para miles de registros (versus una clave por registro con índices tradicionales)
- **V8 FP4** Compresión de Backups **Imágenes de backup más pequeñas.**
- DB2 9 Compresión de Filas

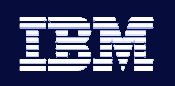

#### Compresión de Filas: Conceptos I

- **Basado en un Diccionario: Tabla para comprimir/descomprimir registros**
	- Basado en el Algoritmo Lempel-Ziv (LZ) utilizando símbolos de 12 bits.
	- Un diccionario por tabla almacenado con la tabla (~75KB).

Los datos están comprimidos en las páginas de DB2 (en disco y bufferpool)

- Ahorro de Entrada/Salida.
- Ahorro de Memoria (bufferpool).
- Costes de CPU
	- п **Filas tienes que ser descomprimidas antes de ser procesadas.**
- *Logs* de registros comprimidos también comprimidos.

 No comprime filas que no supongan un ahorro en almacenamiento para esa fila: "red"  $\rightarrow$  '#1#2#3'  $\sin\theta$  1="r" símbolo 2="e" símbolo 3="d" " $red" == 3 bytes$  $\sin\theta$ bolos1,2,3' == 12bits+12bits+12bits (4.5 bytes)

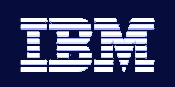

#### Compresión de Filas: Conceptos II

П Se trata de sustituir: Reemplazar cadenas con símbolos de 12 bits

"En un lugar de la Mancha….Fin"

"En un" -> símbolo 0

- п Usa un Diccionario Estático:
	- ▶ Lista del tipo: [Cadena, símbolo <n>]
	- ▶ Previamente creado y almacenado en la tabla

{("En un", 0),("lugar",1),("de la",2)…..("Fin",4095)}

- Compresión es el proceso de encontrar una cadena del diccionario (la más larga) en una fila y sustituirla por el símbolo correspondiente
- п Expansión <sup>o</sup> descompresión es más sencilla: Partiendo del símbolo de la fila buscar y reemplazar la cadena del diccionario

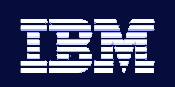

#### Compresión de Filas: Ejemplo

 $\mathcal{L}_{\mathcal{A}}$  Datos de texto tienden <sup>a</sup> comprimirse bien debido <sup>a</sup> la existencia de cadenas recurrentes así como datos con muchos carácteres repetidos y blancos al comienzo y al final.

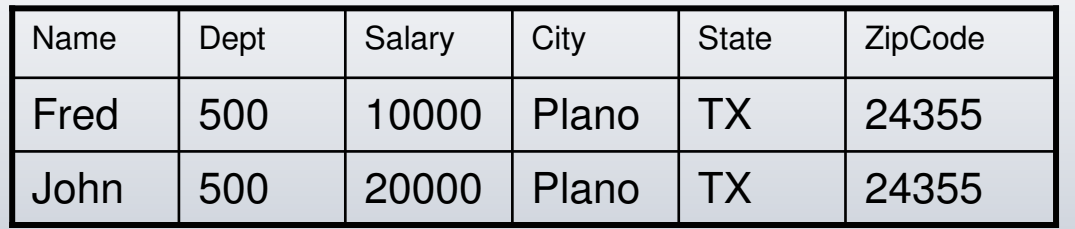

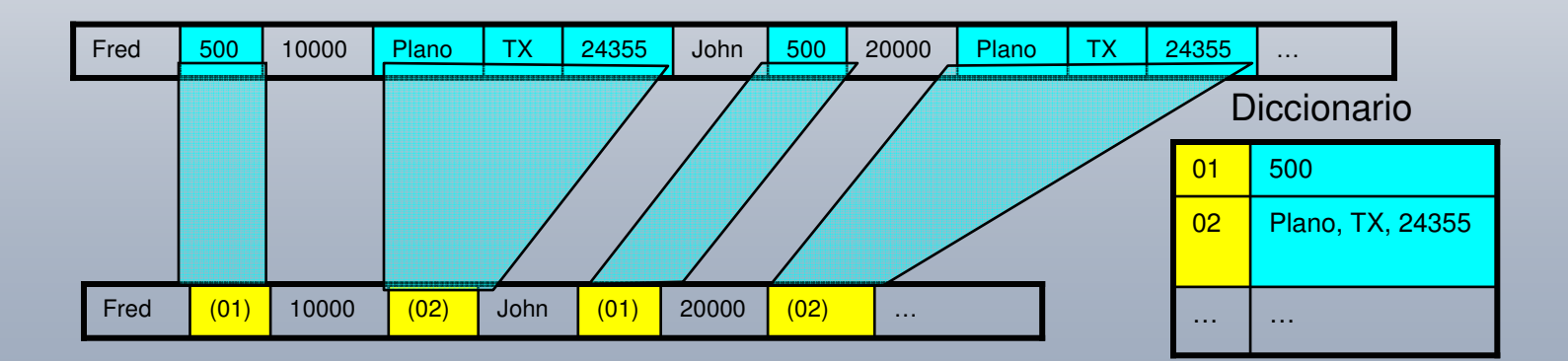

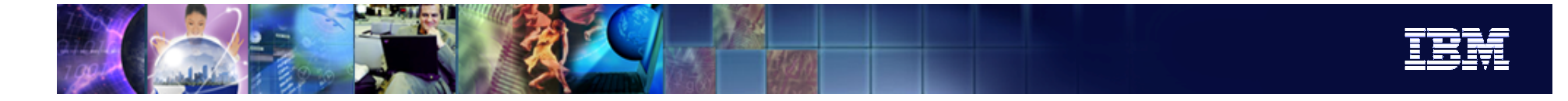

#### Compresión de Filas: Páginas

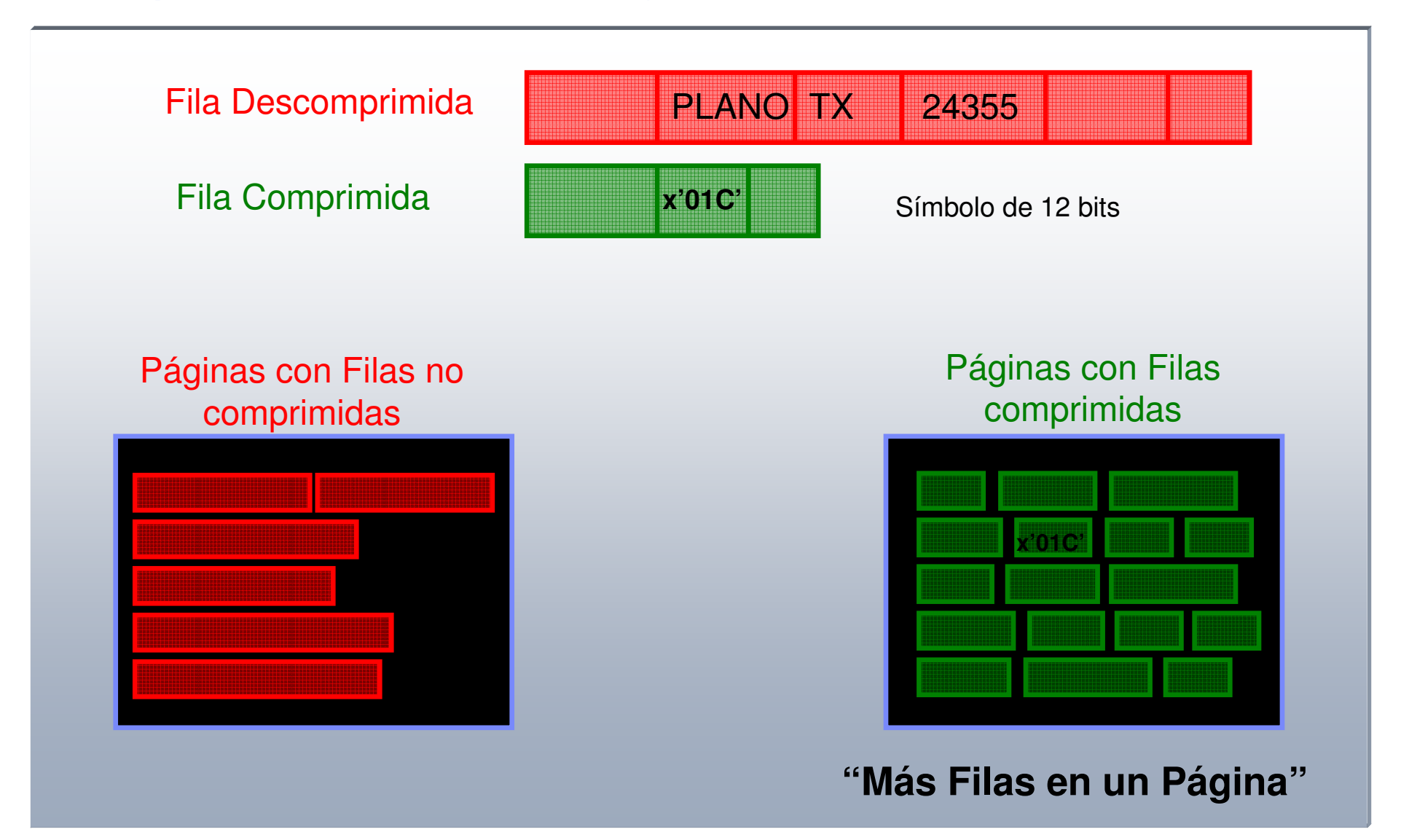

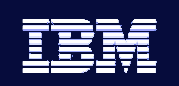

#### Compresión de Filas: DDLs

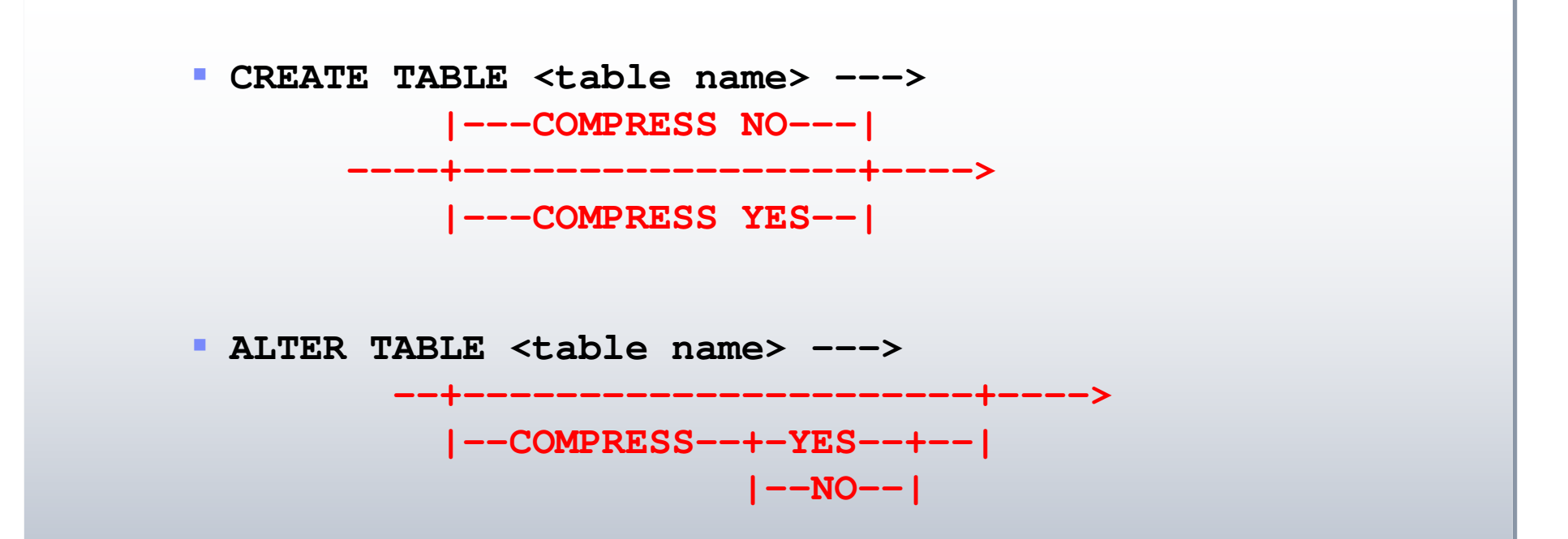

- La compresión se habilita <sup>a</sup> nivel de tabla via CREATE <sup>o</sup> ALTER TABLE.
- **La compresión será efectiva una vez se haya construido el diccionario**

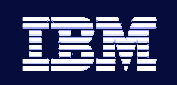

## Compresión de Filas: Catálogo

- Vista: SYSCAT.TABLES
- Nueva Columna: "COMPRESSION"

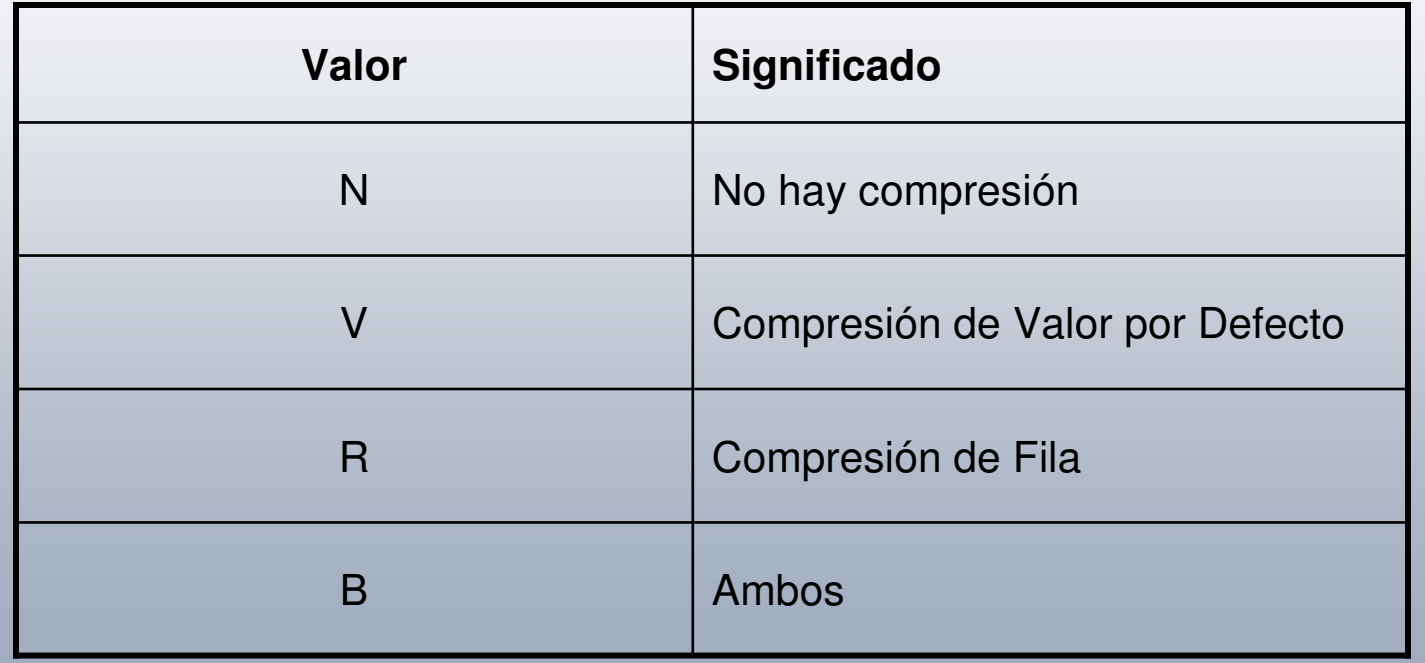

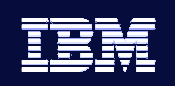

#### Compresión de Filas: Diccionario

- Una tabla tiene que tener un diccionario de compresión antes de poder comprimir las filas.
- Se Almacena en la misma tabla:
	- En "filas" no seleccionables enlazadas entre sí.
	- Del orden de 75KB.
- Se puede crear de 2 formas:
	- REORG
	- **INSPECT**

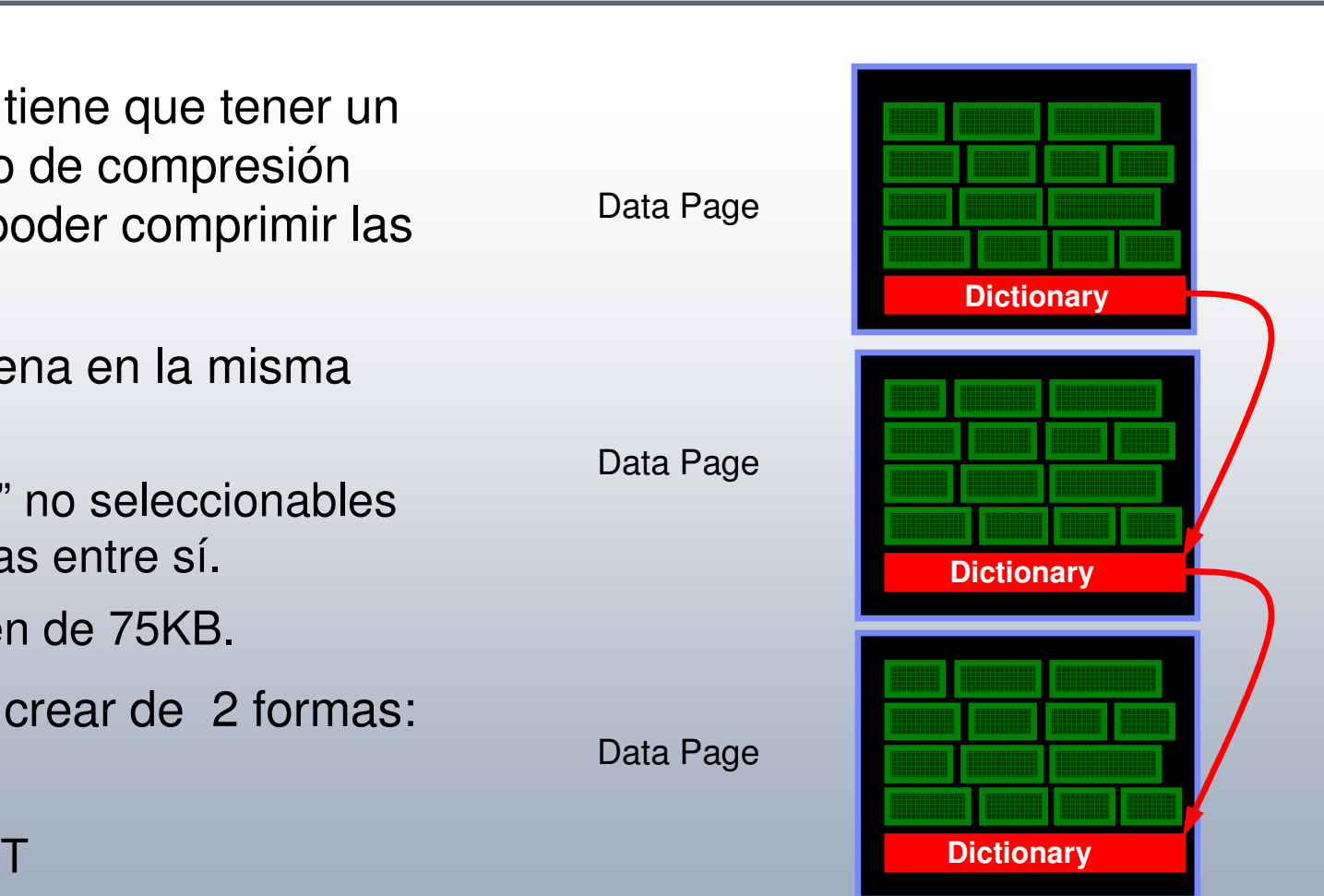

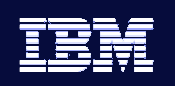

### Creación del Diccionario : REORG OFFLINE

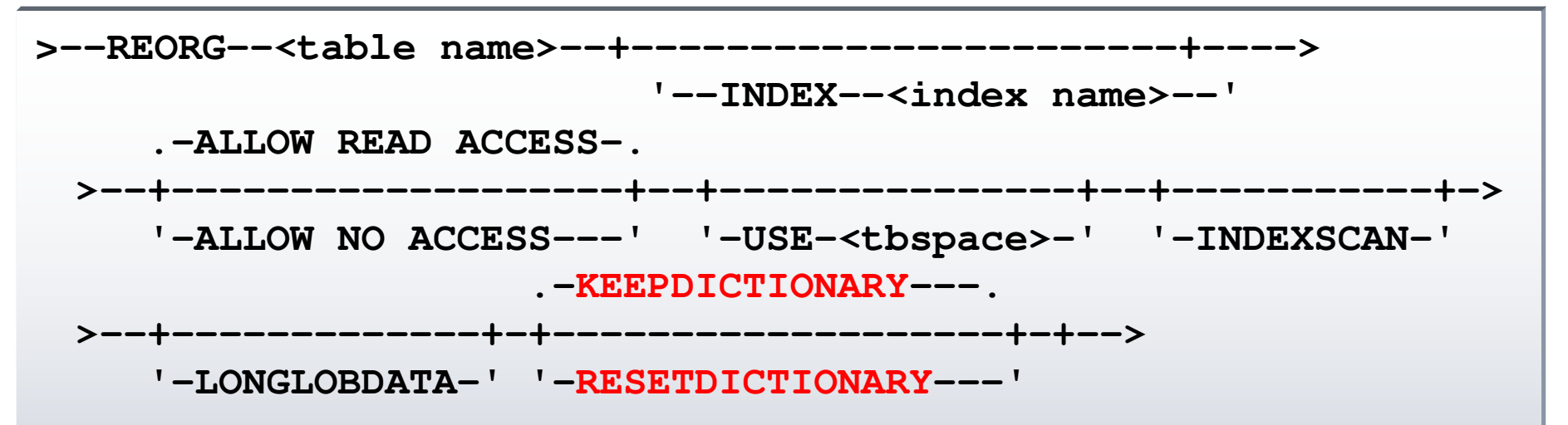

- Todas las filas de la tabla "participan" en la construcción del diccionario.
- Cuando el diccionario se construye se necesita un buffer de 10MB
	- Se toma esta memoria del "utitily heap"

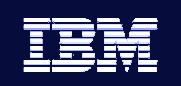

#### Creación del Diccionario : Ejemplo

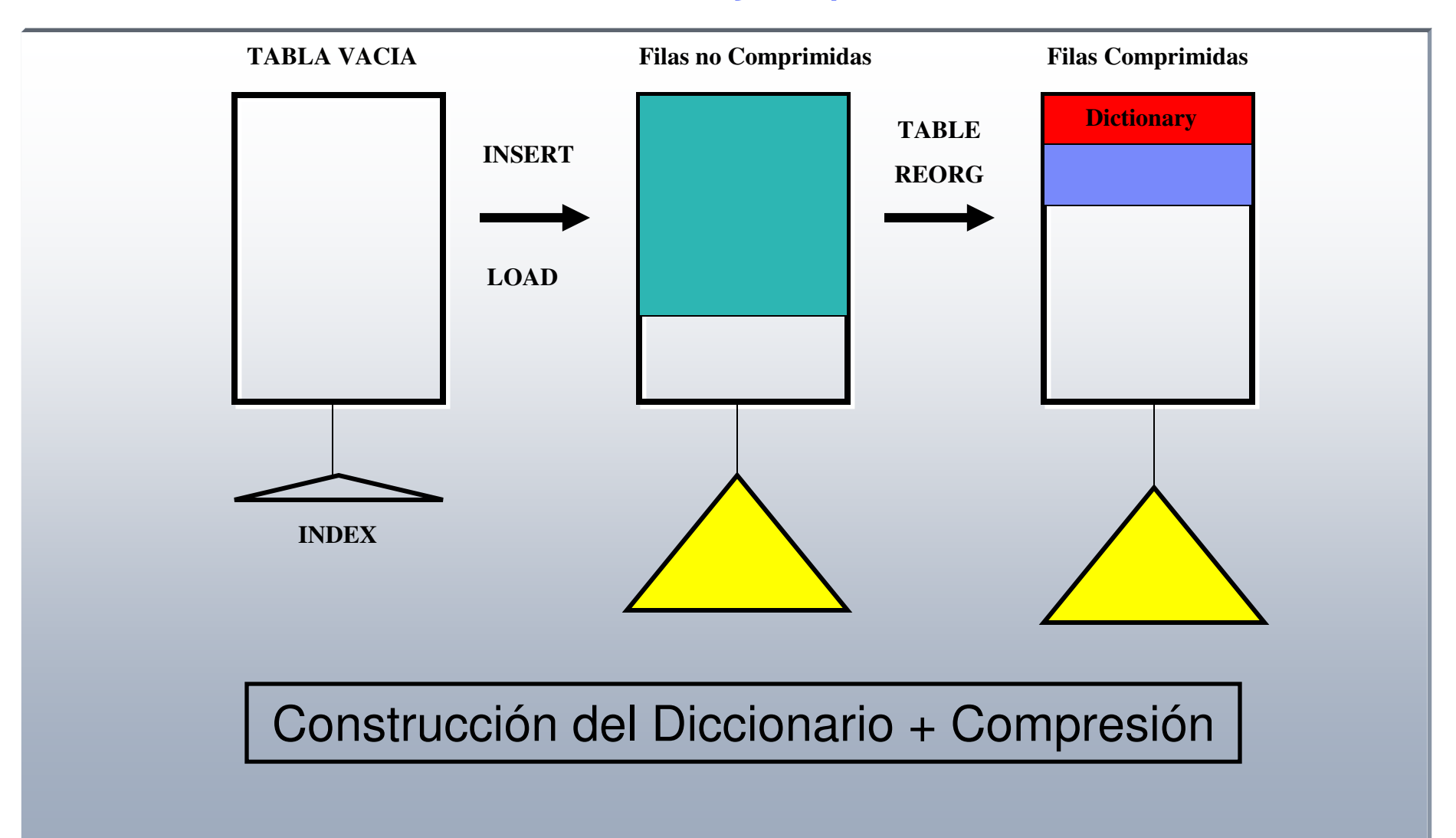

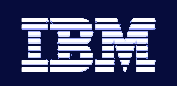

#### Gestión del Diccionario con REORG

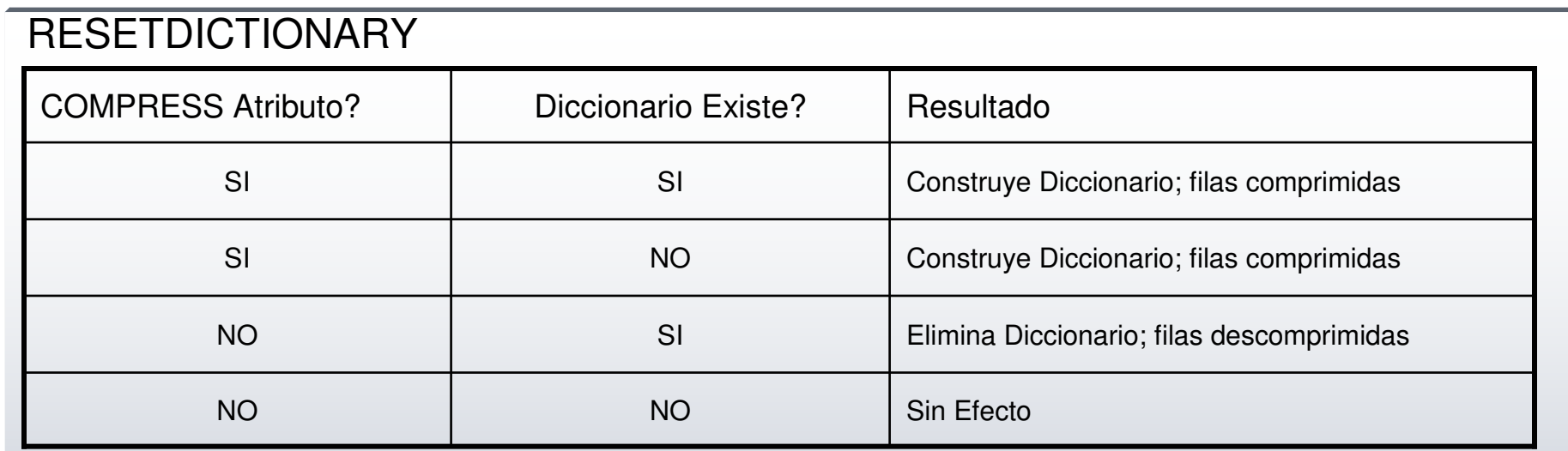

#### KEEPDICTIONARY

 $\overline{\phantom{a}}$ 

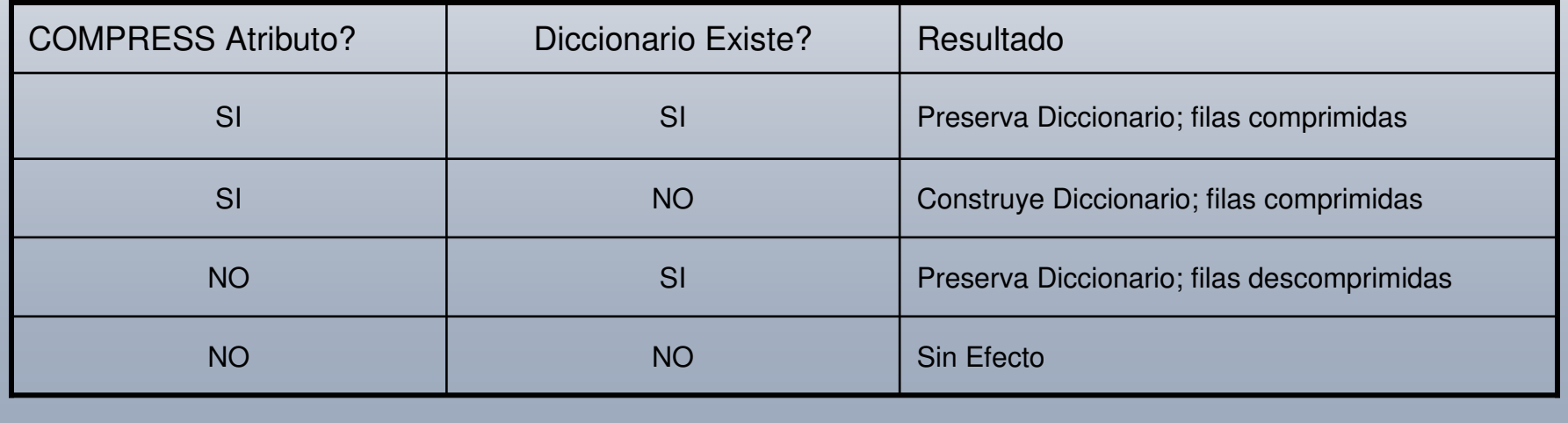

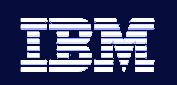

## Creación del Diccionario : INSPECT I

```
>>-INSPECT-+-| Check Clause |--------------------+-------------->
             '-| Row Compression Estimate Clause |-'
…|--ROWCOMPESTIMATE-TABLE--+-NAME--<table-name>--+------------------------+-+-
|
                                                         | '-SCHEMA-- <schema-name>-' |
                               '-TBSPACEID-- <tbspc id> --OBJECTID-- <obj id>---'
```
- Crea el diccionario "ONLINE" y proporciona su tamaño (mirando todas las filas).
- Estimación del nivel de compresión (usando una muestra).
- Filas insertadas posteriormente serán comprimidas (si *compress* habilitado – alter <sup>o</sup> create).
- **Filas existentes no son comprimidas -> Se precisa REORG**

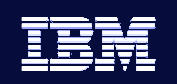

#### Creación del Diccionario : INSPECT II

- Salida de Inspect en el directorio db2dump
- Formatear salida con

```
db2inspf <entrada> <salida>
```
<salida> contiene la estimación:

**Acción: ROWCOMPESTIMATE TABLE Nombre de esquema: SP29388 Nombre de tabla: LUISID de espacio de tabla: 3 ID de objeto: 6 Nombre de archivo de resultados: entrada**

Inicio de fase de tabla (ID con signo: 6, Sin signo: 6; ID de espacio de tabla: 3) : SP29388.LUIS

**Inicio de fase de datos. Objeto: 6 Espacio de tabla: 3 Resultados del cálculo de la compresión de filas: Porcentaje de páginas guardadas desde la compresión: 80 Porcentaje de bytes que se han ahorrado con la compresión: 80 Porcentaje de filas no elegibles para la compresión debido al pequeño tamaño de la fila: 0 Tamaño del diccionario de compresión: 5248 bytes.**

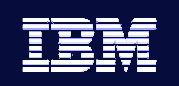

## Creación del Diccionario : Ejemplo

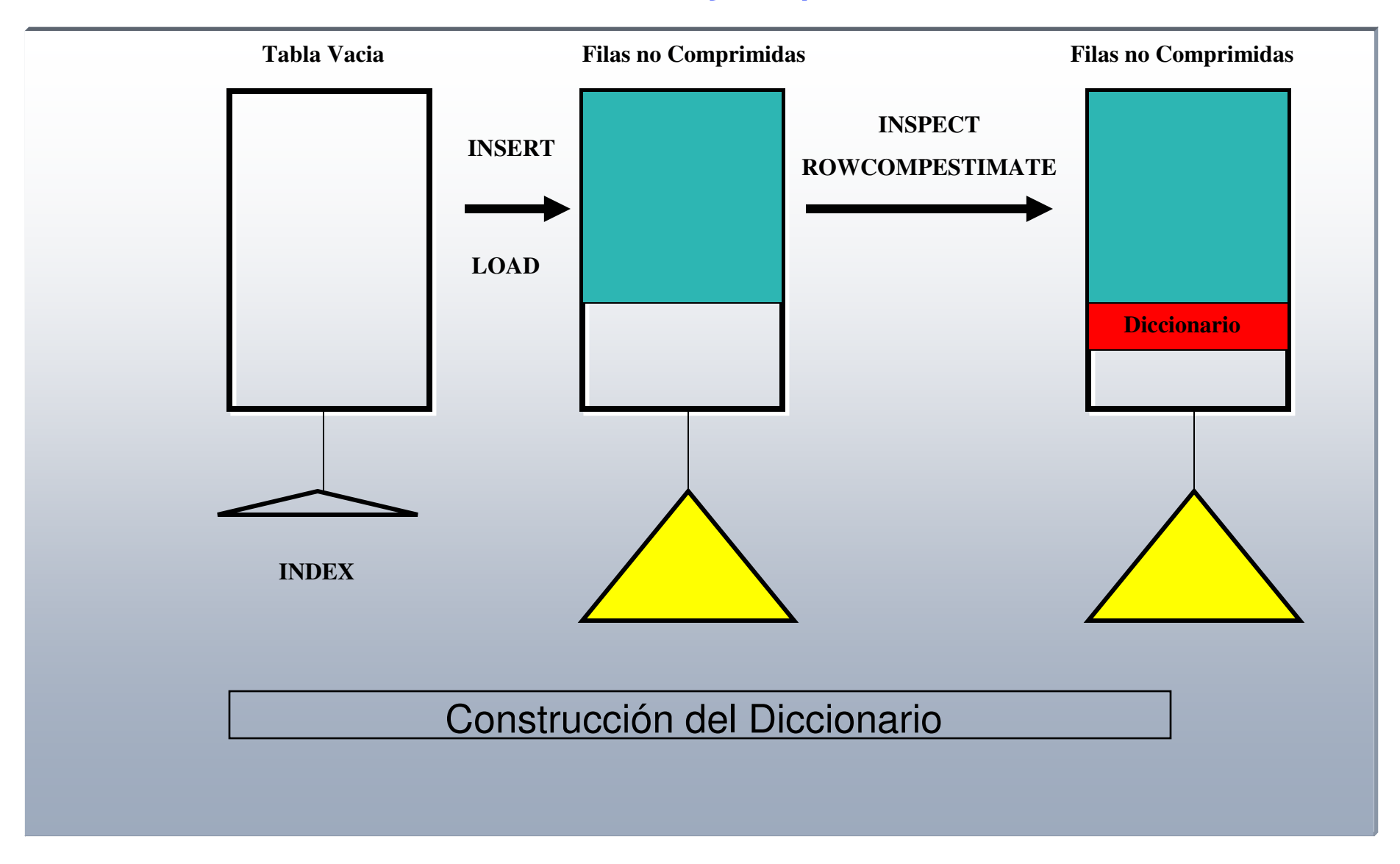

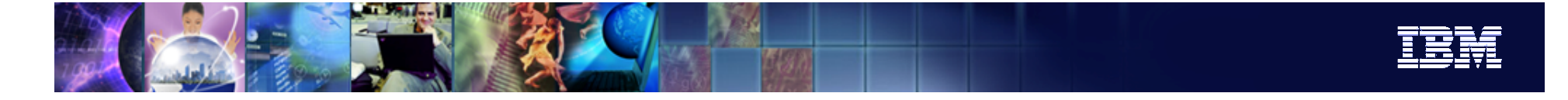

#### Ejemplo Completo

 Crea la tabla y habilita la compresión: **CREATE TABLE Sales (…) COMPRESS YES**

 Carga de datos representativos: **LOAD FROM filesmall OF DEL REPLACE INTO Sales**

 Crea el diccionario usando los datos cargados: **REORG TABLE Sales**

ш Carga nuevos datos usando el diccionario creado en el paso anterior:

**LOAD FROM filerest OF DEL INSERT INTO Sales**

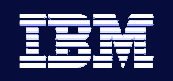

#### *Table Function* para Administración

#### **db2 describe "select \* from table(sysproc.admin\_get\_tab\_info('MIKEW','STAFF')) as t"**

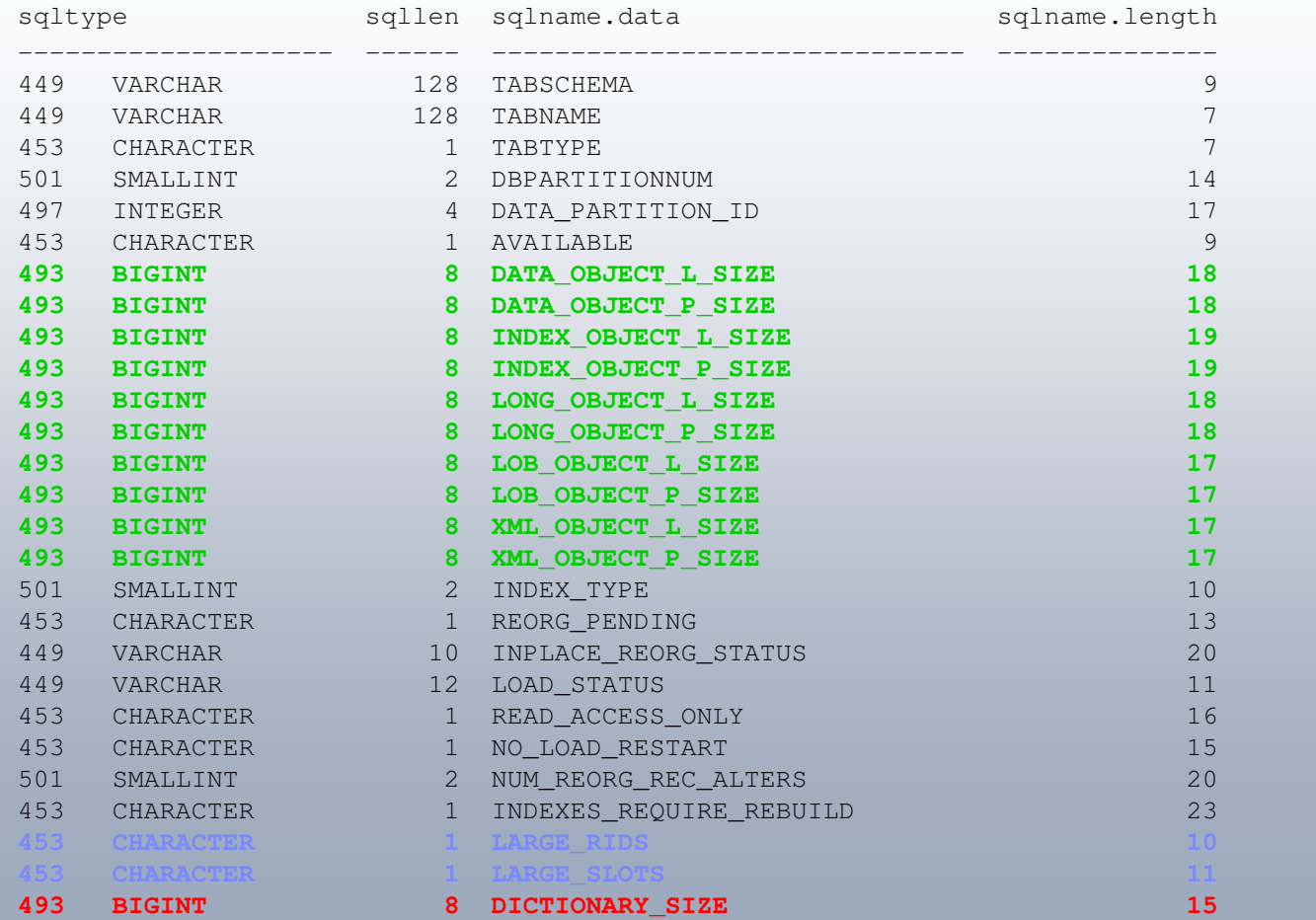

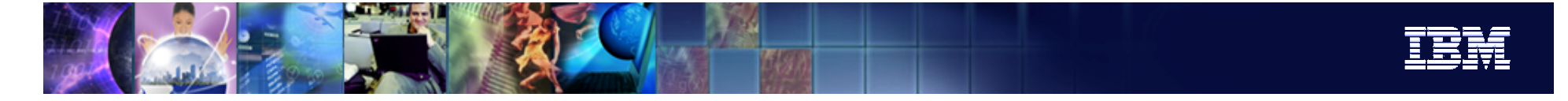

#### Estadísticas de Compresión

- SYSCAT.TABLES
- Nuevos campos de Medias y Porcentajes
- Usados por el optimizador para determinar costes.
	- **AVGROWSIZE**
	- PCTPAGESSAVED
	- **PCTROWSCOMPRESSED**
	- AVGROWCOMPRESSIONRATIO
	- AVGCOMPRESSEDROWSIZE

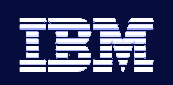

#### Compresión de Backup y Filas

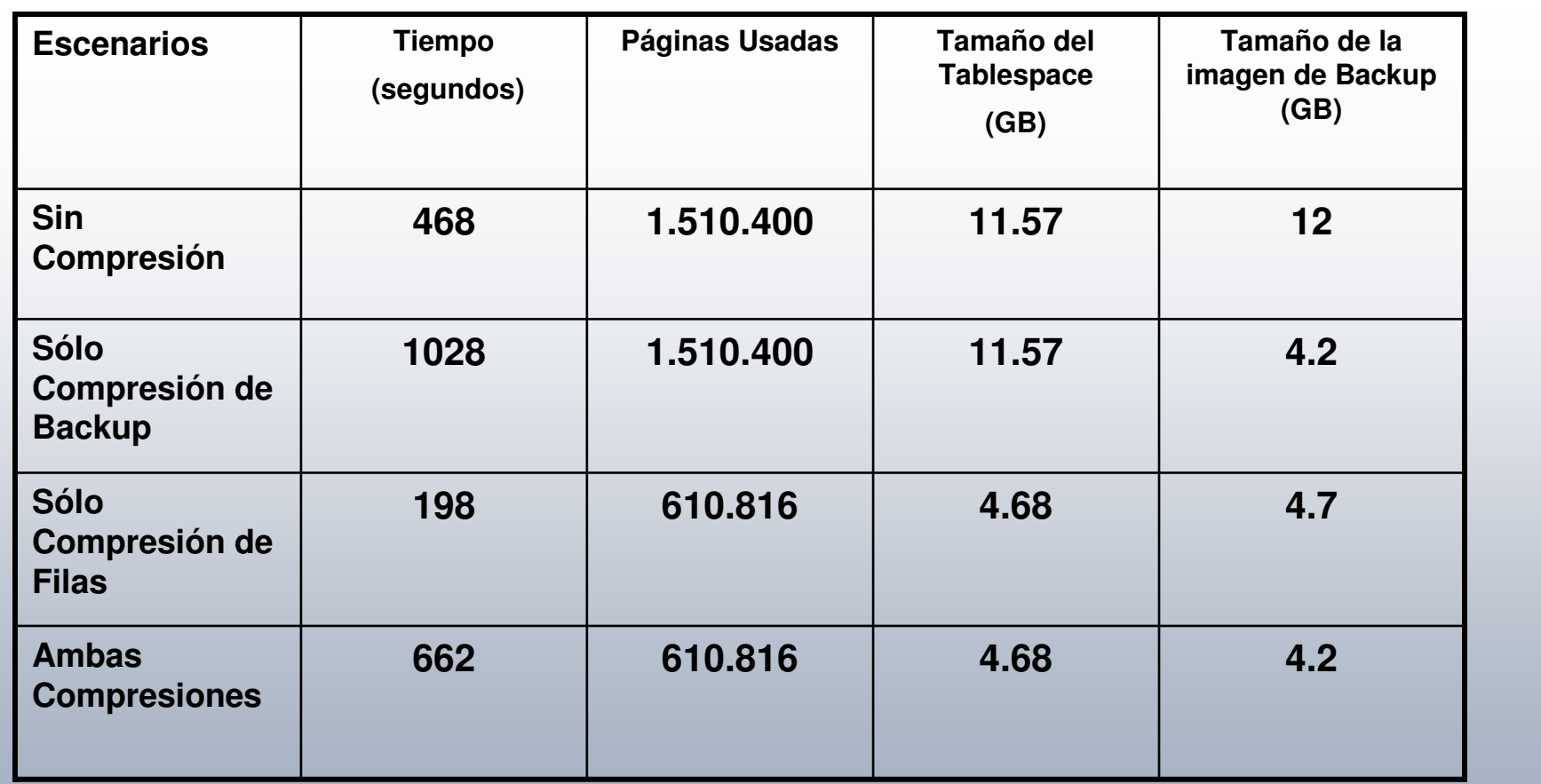

¿Merece la Pena usar ambos tipos de Compresión?

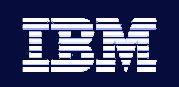

#### Limitaciones en la Compresión de Filas

- Sólo se soporta compresión de tablas soportadas por REORG. No se soportan:
	- Tablas del Catálogo.
	- **Declared global temporary tables.**
	- **System temporary tables.**
	- **Tablas RCT** (range-clustered tables).
- Sólo se realiza sobre las filas del tablespace. No se comprime:
	- Datos XML (almacenamiento nativo)
	- LOBs (no van en las páginas de datos)
	- LONGs (no van en las páginas de datos)
- Compresión de filas y Replicación de datos no son compatibles
	- Opción DATA CAPTURE CHANGES no es compatible con la opción COMPRESS YES.

 Compresión no es práctica para tablas más pequeñas de 100KB Debido <sup>a</sup> lo que ocupa el diccionario.

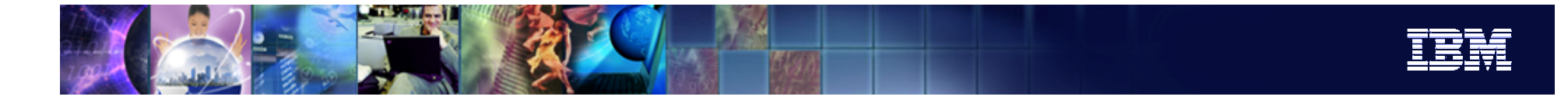

## Ratios de Compresión I

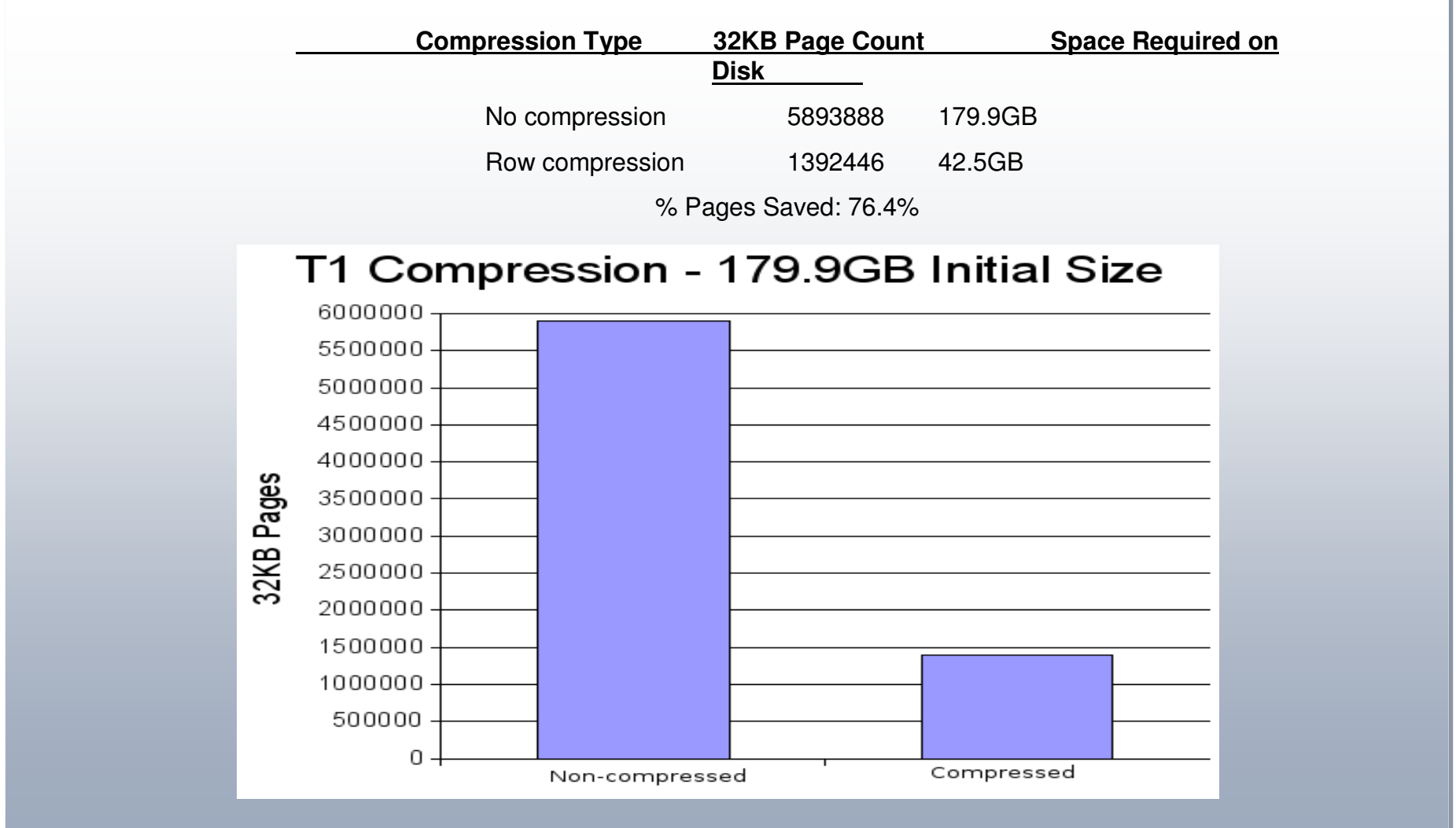

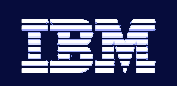

### Ratios de Compresión II

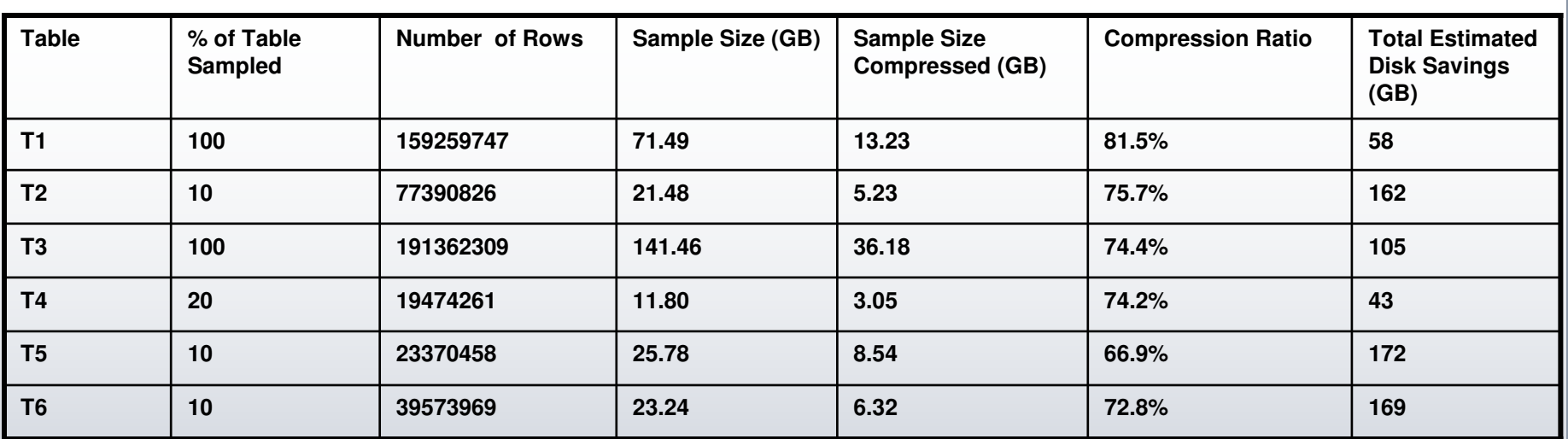

#### **Reducción de 2.8 TB a 1.4TB del Data Warehouse**

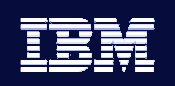

#### Conclusiones de la Compresión

- $\blacksquare$ Se pueden obtener grandes reducciones en Almacenamiento.
- ٠ Rendimiento neto dependerá si la base de datos está CPU <sup>o</sup> *I/O bound*.
	- ▶ Mejora en E/S (20-30% mejor)
	- Coste de CPU (10% mayor consumo)
- Mejores que la competencia (Mejores Ratios)
	- ▶ SQL Server -> no tiene
	- Oracle -> diccionario <sup>a</sup> nivel de página y bulk load no soportado
	- Teradata -> A nivel de columna con límite de 255 valores por columna

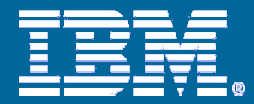

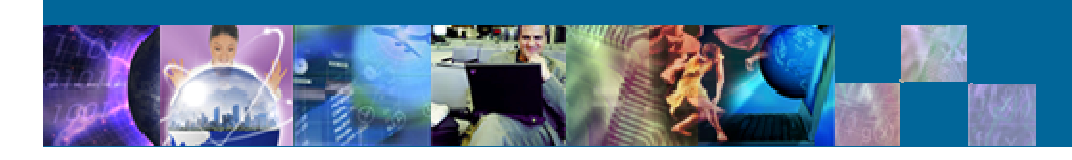

#### **DB2 V9**

#### **GESTION AUTOMATICA DE LA MEMORIA (Self Tunning Memory Manager - STMM)**

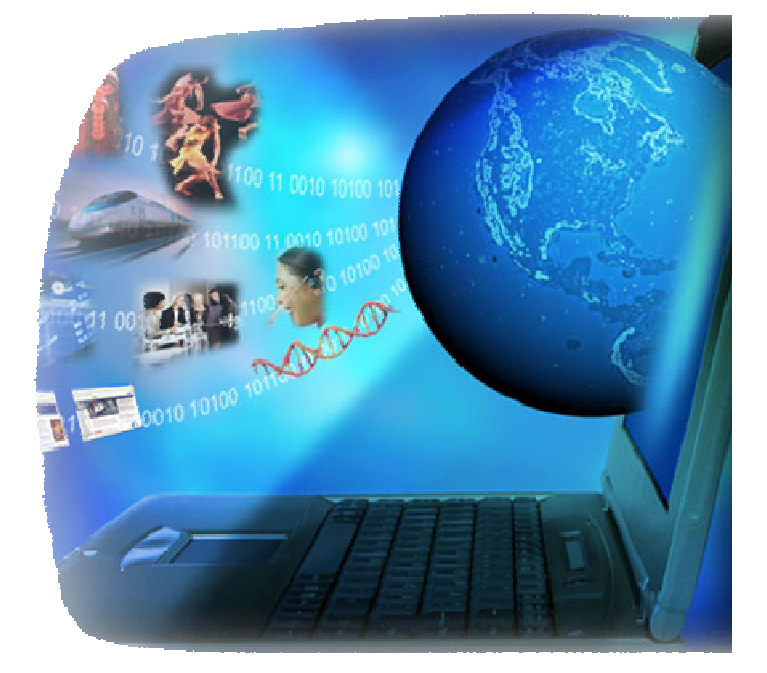

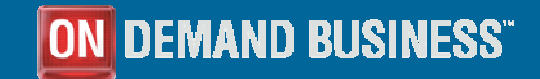

© 2006 IBM Corporation

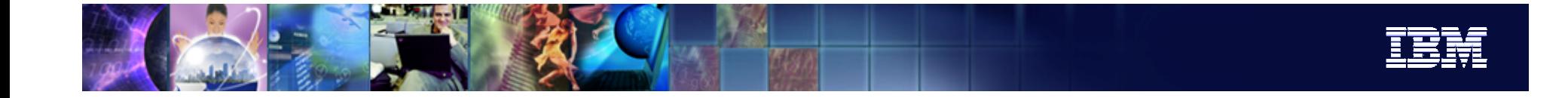

# SELF \_ TUNING \_ MEMORY <sup>=</sup> ON

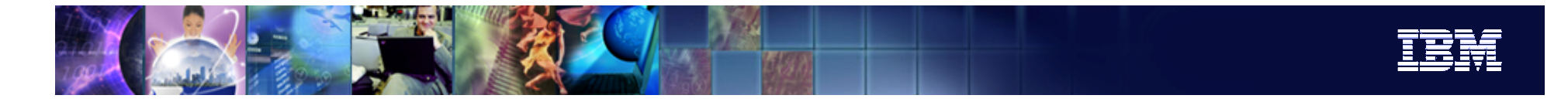

#### Modelo de La Memoria en DB2

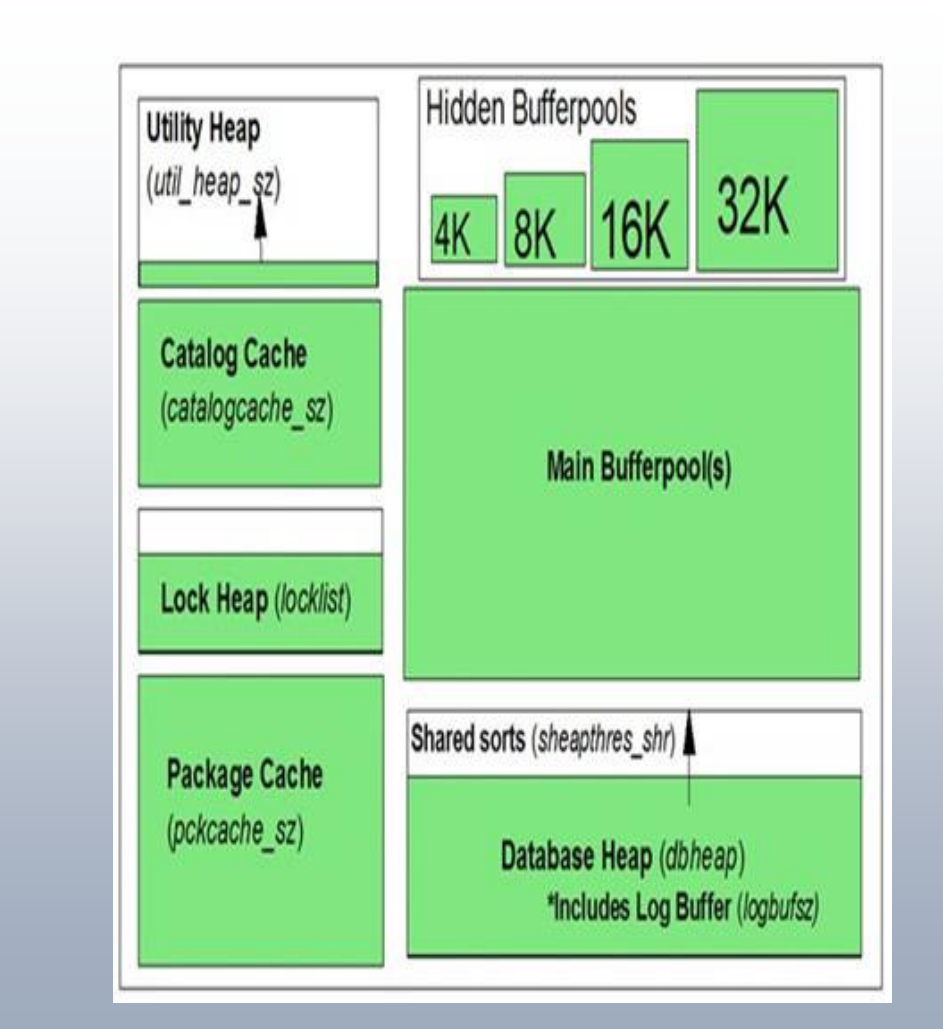

- $\overline{\phantom{a}}$  Modelo de Memoria complejo
- $\blacksquare$ 32 bit tamaño limitado
- $\blacksquare$  64 bits tamaño virtualmente ilimitado.
- $\blacksquare$ **Se divide en "heaps"** 
	- $\blacktriangleright$  Bufferpool y locklist se establecen al activar la base de datos.
	- **Detros heaps cuando se** necesitan.

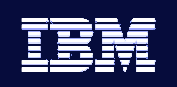

#### Visualización de la Memoria Usada

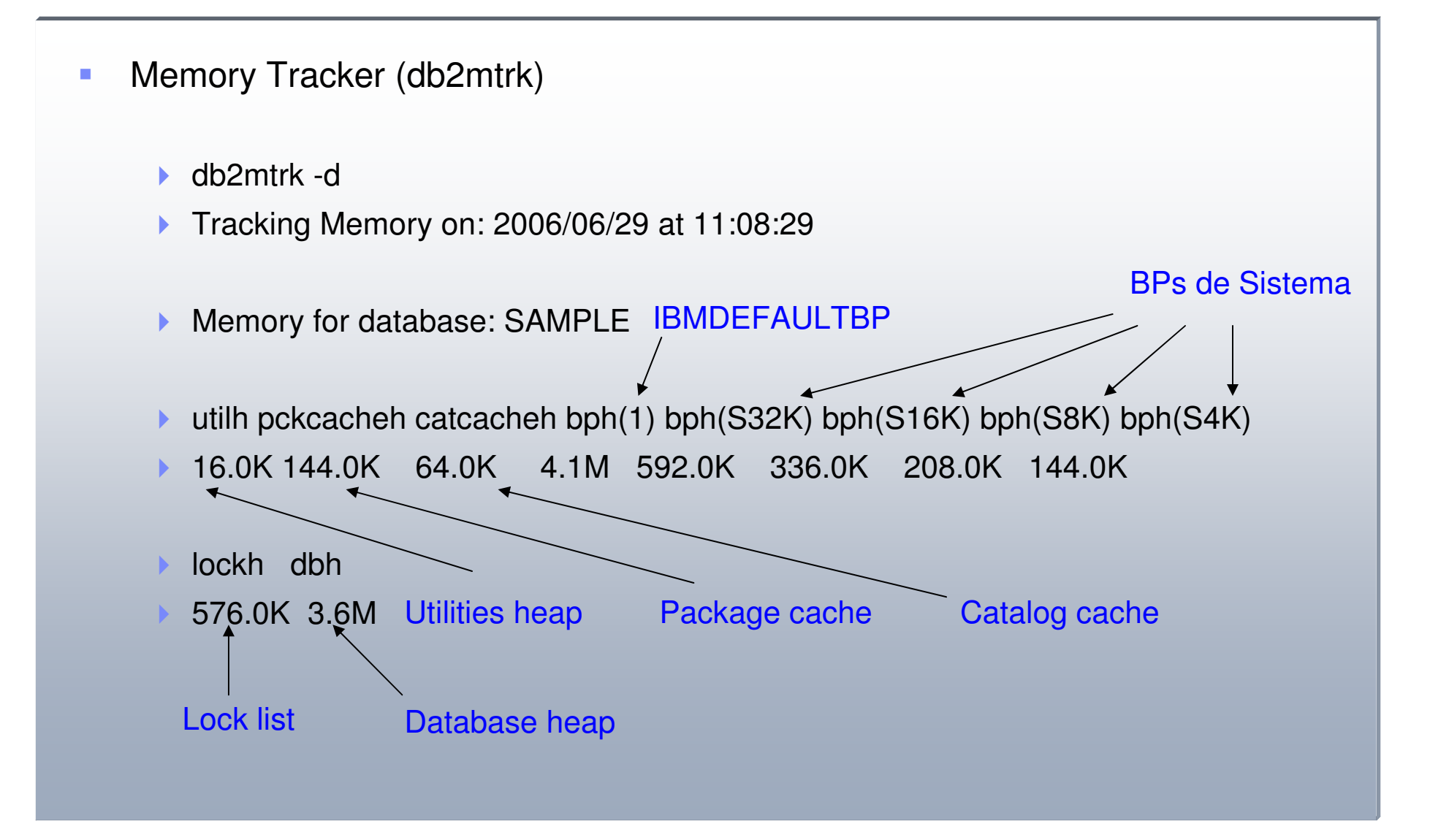

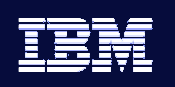

#### Configuración de la memoria en DB2 V8

- $\overline{\phantom{a}}$  La mejor forma es usar el *Configurator Advisor*
	- $\blacktriangleright$ Comando autoconfigure desde la linea de comandos (CLP) ó
	- $\blacktriangleright$ Forma Gráfica -> Centro de Control
	- $\blacktriangleright$ Establece los parámetros de memoria más importantes.
	- $\blacktriangleright$  Configura las cargas de trabajo bien.
		- П **En OLTP configuración similar a un experto.**
- п Consideraciones:
	- $\blacktriangleright$  La configuración es estática
		- Si la carga de trabajo cambia la configuración puede ya no ser buena.
	- þ La configuración depende de "la descripción" que el Administrador "le diga" al Configurator Advisor
		- Si la carga luego no coincide, la configuración puede no ser buena.

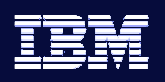

#### Configuration Advisor desde el Centro de Control

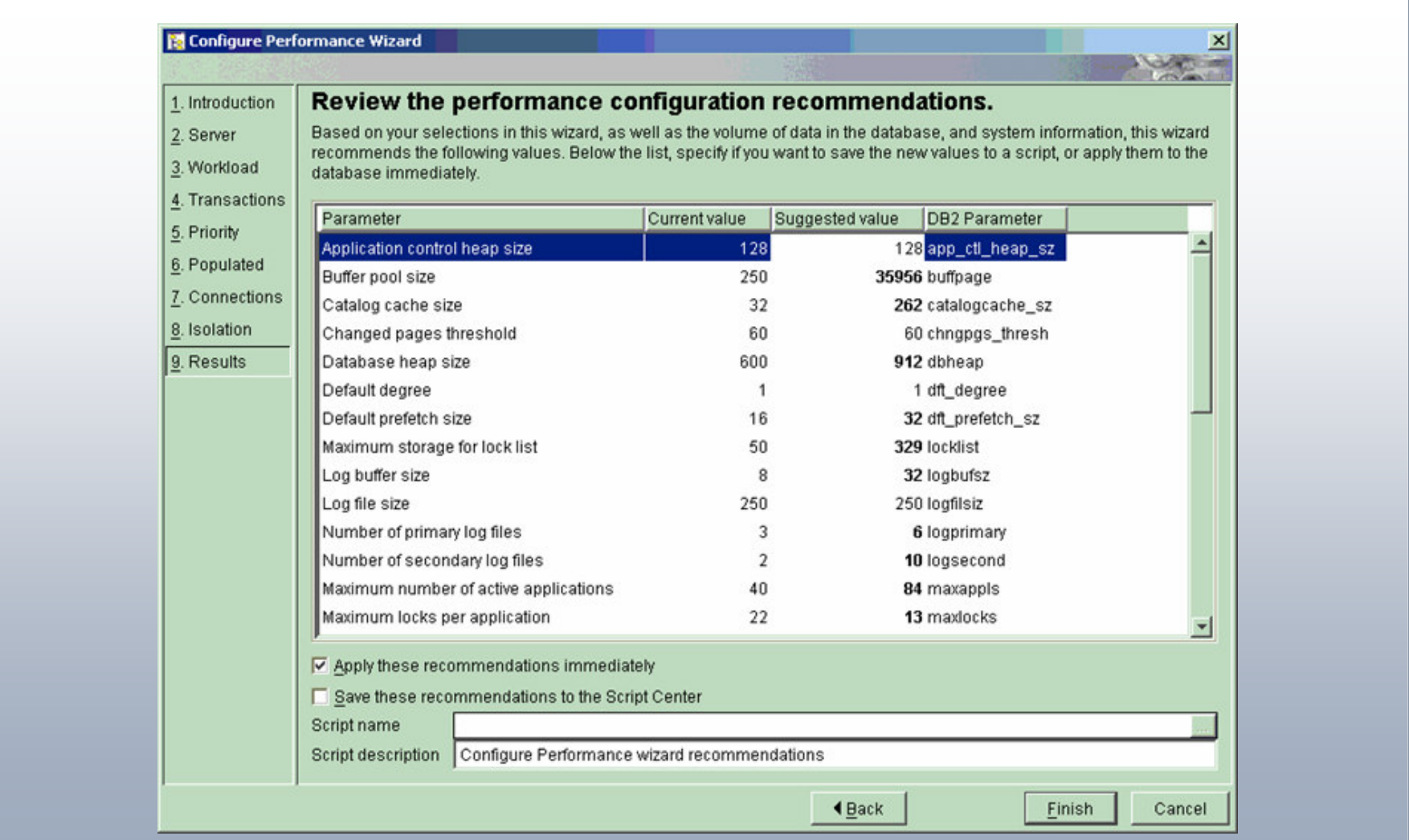

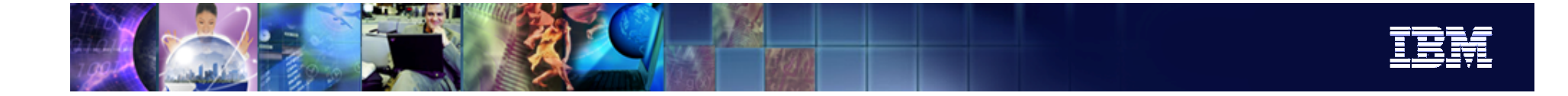

#### **Self Tuning Memory Manager STMM**

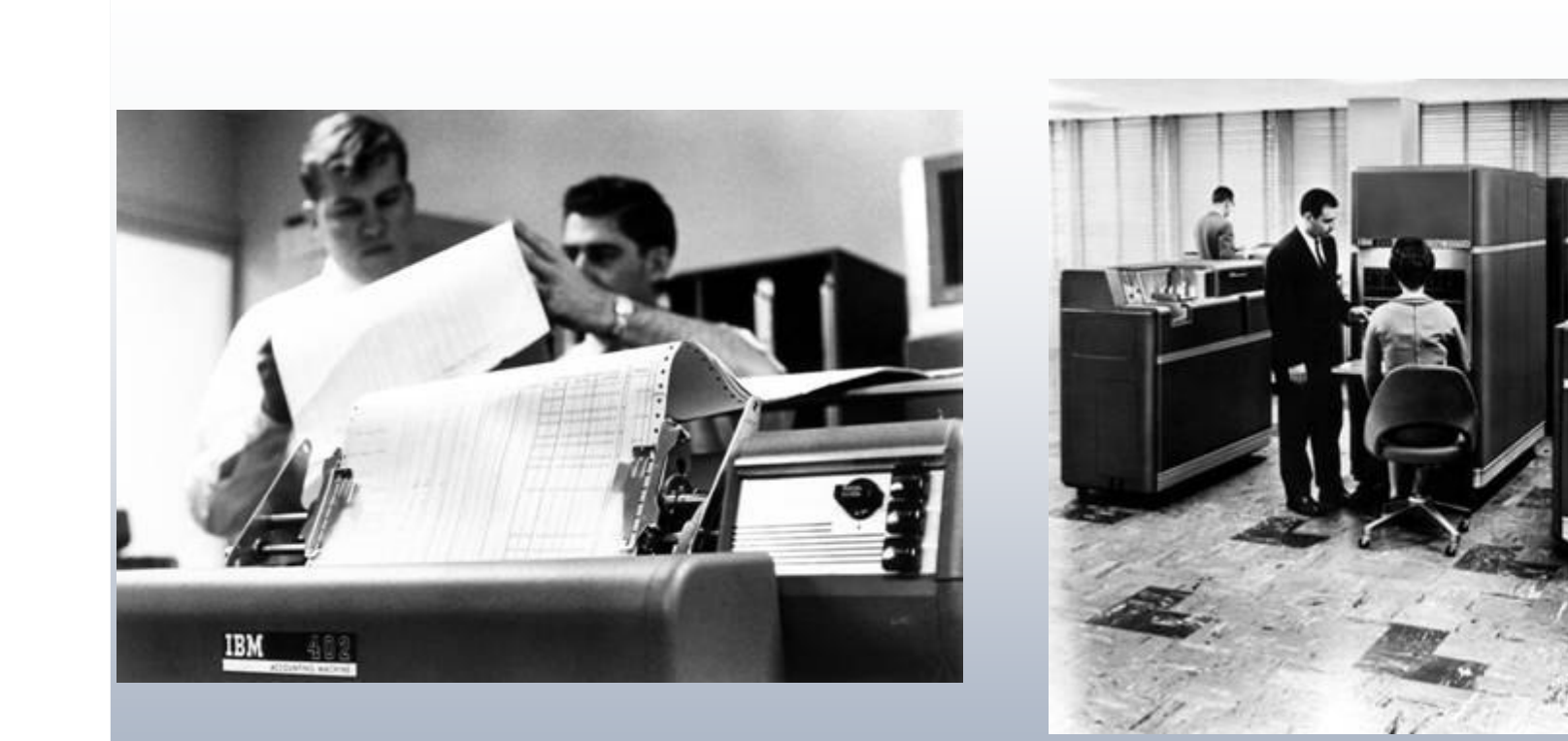

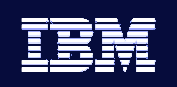

#### SELF-TUNING MEMORY MANAGER

- $\overline{\phantom{a}}$ Revolucionario gestor automatico de la memoria
- $\overline{\phantom{a}}$ Se encarga de dar y quitar memoria entre los distintos heaps.
- $\overline{\phantom{a}}$  También libera y coge memoria del sistema operativo según se necesite.
- $\blacksquare$  Sin intervención del DBA -> basado en la carga de trabajo actual.

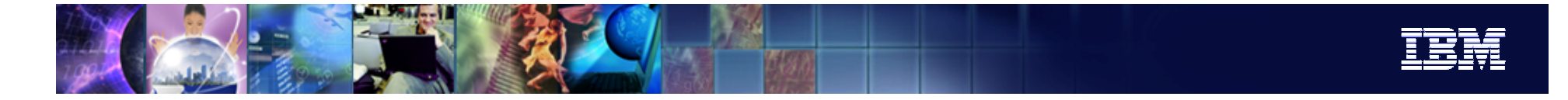

#### STMM: Heaps Controladas

- Buffer pools
- Package cache
- Bloqueos: locklist y maxlocks
- Memoria de *sorts*:*sheapthres\_shr* y *sortheap*
- Memoria *shared*: *database \_ memory*

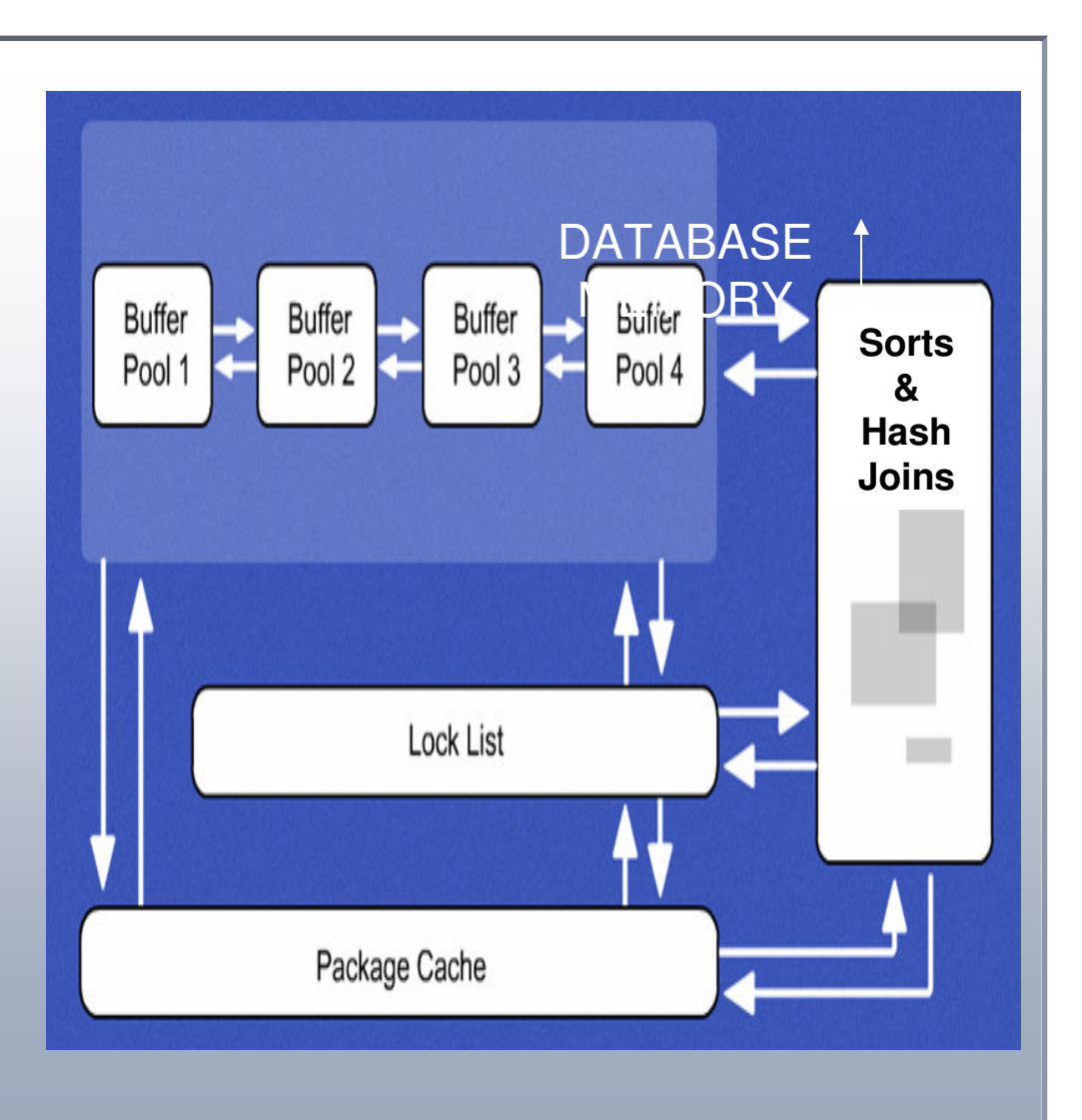

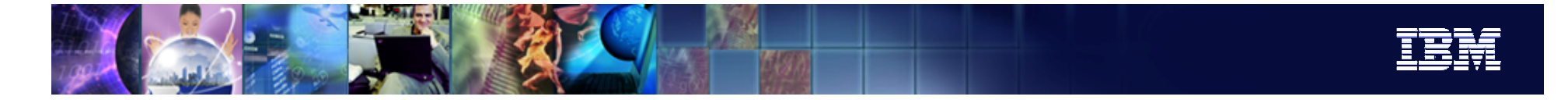

#### Como Activar/Desactivar STMM

- $\mathcal{L}_{\mathcal{A}}$ ■ SELF\_TUNING\_MEM ON (por defecto)
- $\mathcal{L}_{\mathcal{A}}$  Cada Heap se puede incluir <sup>o</sup> no (ONLINE): por defecto AUTOMATIC
	- ▶ DATABASE MEMORY = AUTOMATIC \_
	- ▶ LOCKLIST = AUTOMATIC
	- ▶ MAXLOCKS = AUTOMATIC
	- ▶ PCKCACHESZ = AUTOMATIC
	- ▶ SHEAPTHRES\_SHR= AUTOMATIC
	- ▶ SORTHEAP = AUTOMATIC
	- ▶ MAXLOCKS = AUTOMATIC
	- ▶ BUFFERPOOL:

Alter bufferpool bp1 size automatic (por defecto)

Create bufferpool bp1 size automatic (por defecto)

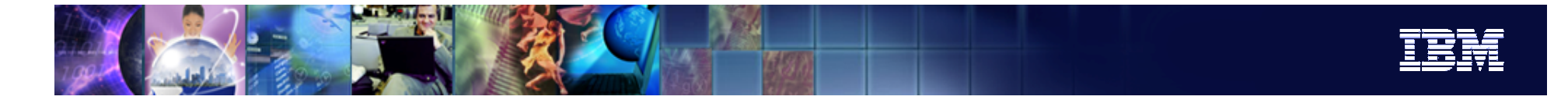

#### STMM: Como Funciona

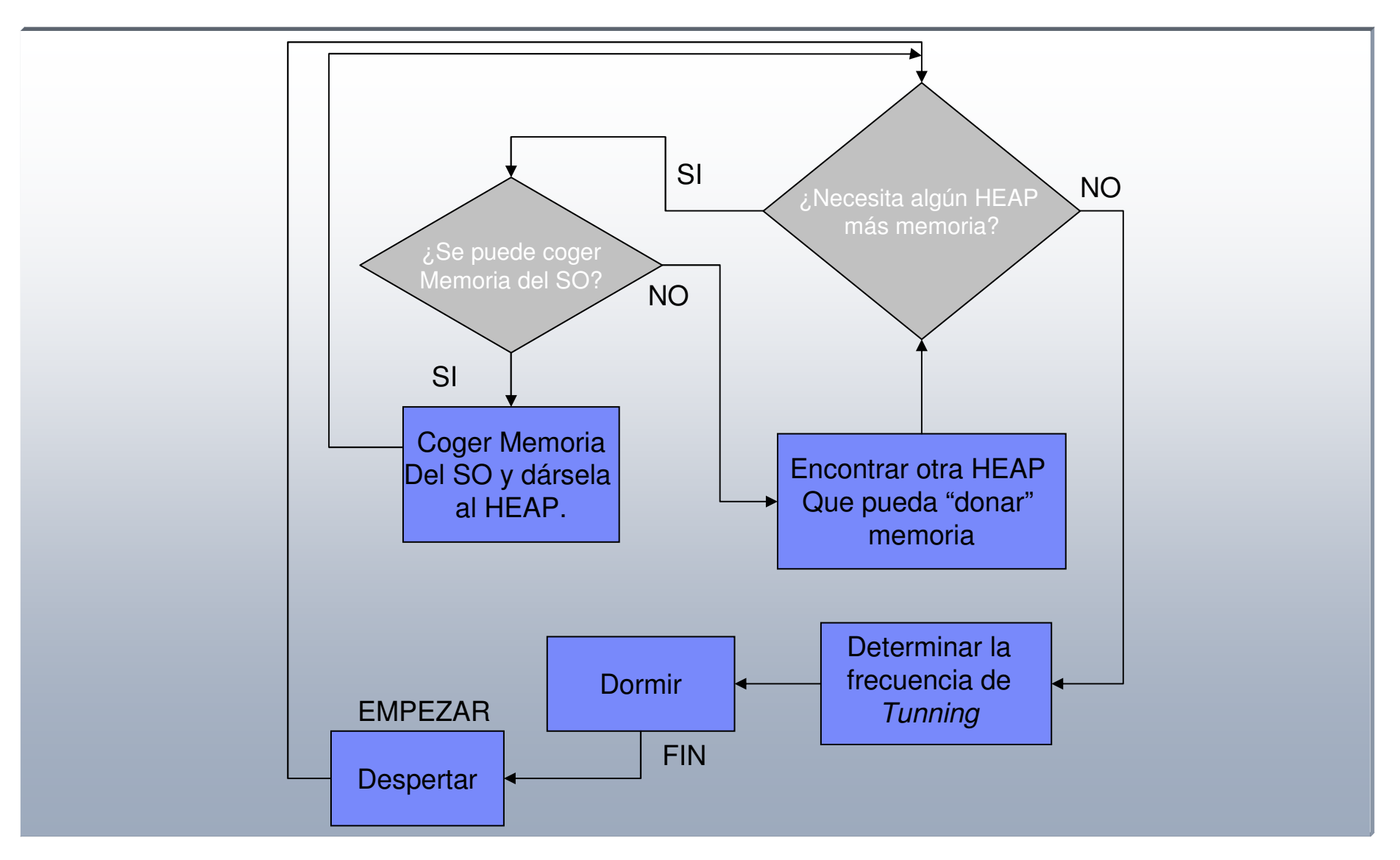

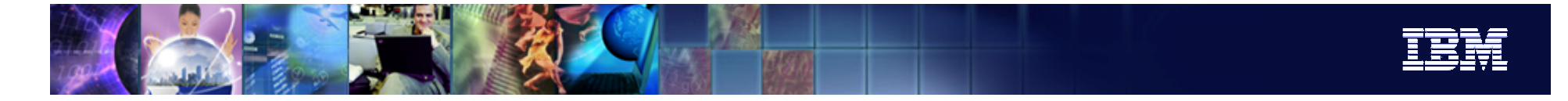

## DPF y STMM

- $\mathcal{L}_{\mathcal{A}}$ **Todos las Particiones se Configuran igual** 
	- ▶ Sólo un Memory Tunner para todas la particiones.
	- $\blacktriangleright$ Misma configuración para todas las particiones.
	- ▶ Importante que los máquinas (nodos físicos) sean equivalentes.
	- **Particiones sean consistentes.**
	- Se configura una partición y la nueva configuración se envía al resto en cada intervalo.
	- **Las particiones deben estar activas.**
	- La partición de configuración se elige en la primera activación de la base de datos.
	- $\blacktriangleright$  Existe un algoritmo de selección de partición para elegir una que sea representativa (media).
	- La partición que decide la configuración puede ser cambiada <sup>a</sup> través del SP Admin.
	- þ Se puede poner, para una partición, STMM=OFF
		- Catálogo
		- Coordinador (sin datos)
		- También a nivel de HEAP (valor distinto de AUTOMATIC)

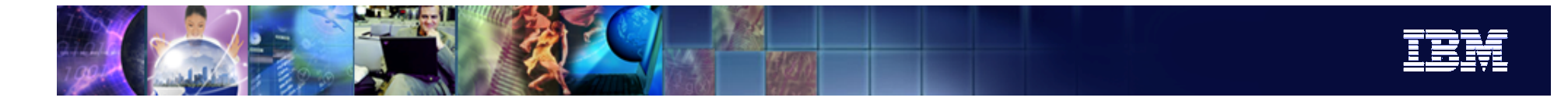

#### Ejemplos I

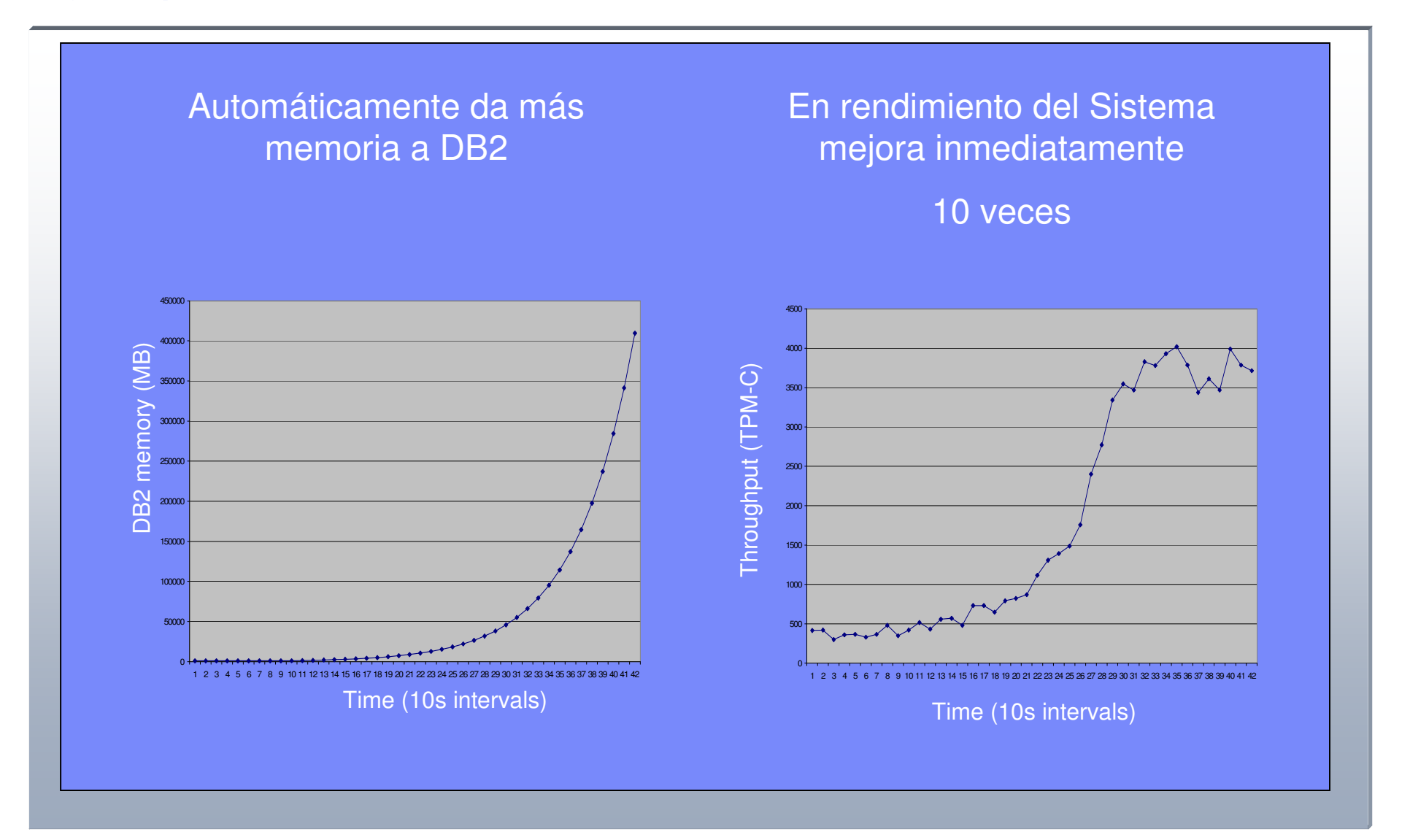

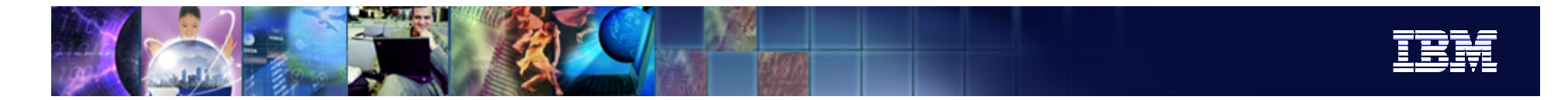

Ejemplos II

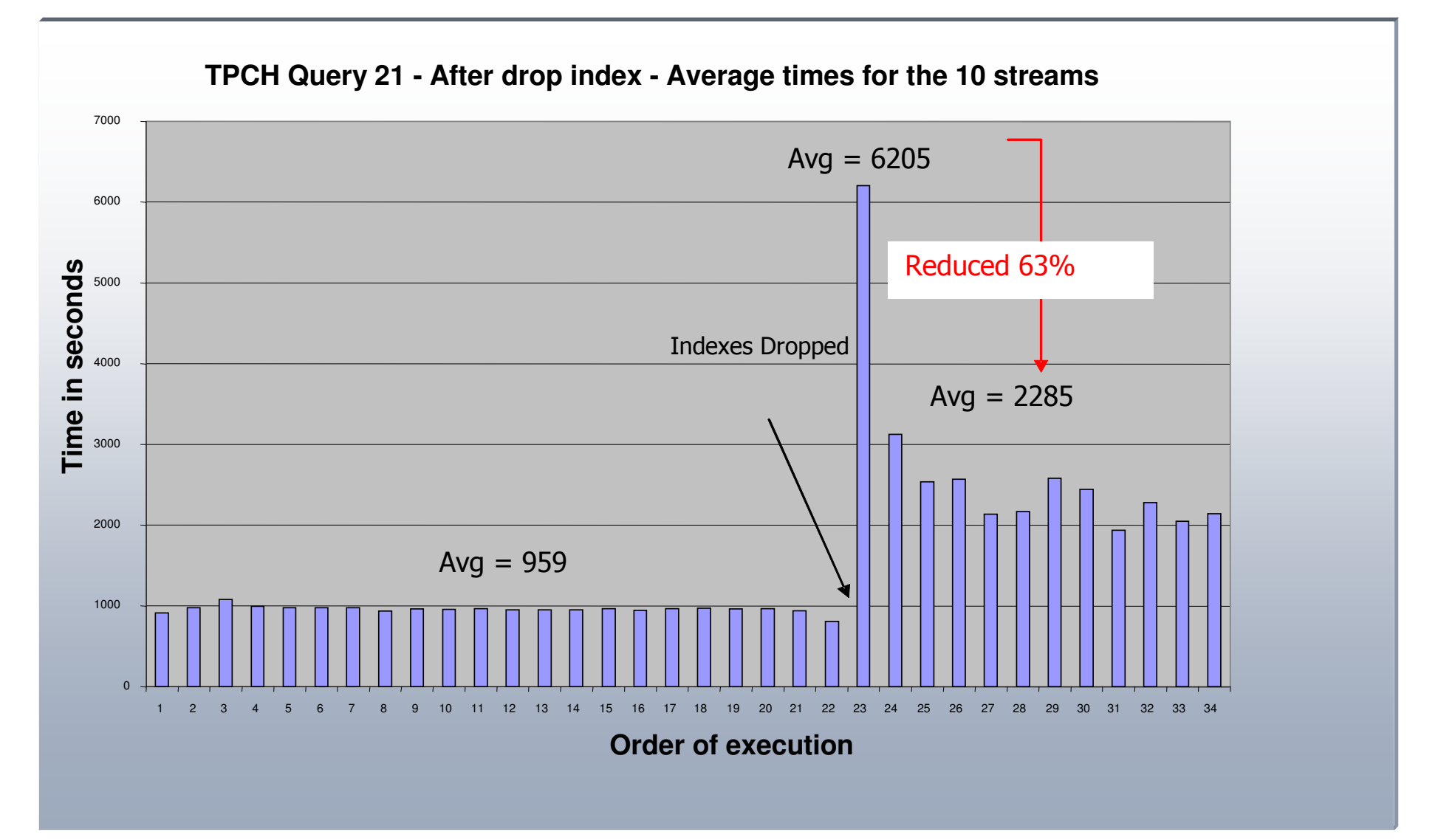